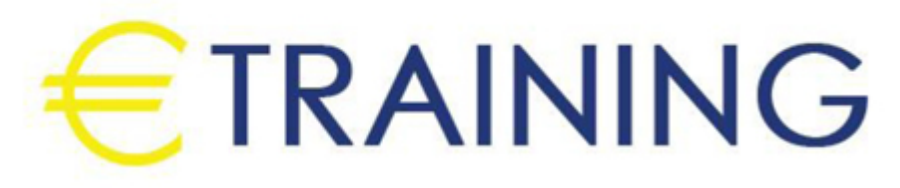

الطرق الحديثة في إعداد التقارير المالية المتقدمة

27 - 31 أكتوبر 2024 كوالالمبور (ماليزيا)

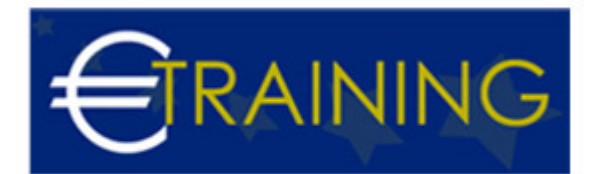

# الطرق الحديثة في إعداد التقارير المالية المتقدمة

**رمز الدورة:** 711K **تاريخ الإنعقاد:** 27 - 31 أكتوبر 2024 **دولة الإنعقاد:** كوالالمبور (ماليزيا) - **التكلفة:** 5300 **يورو**

#### **مقدمة عن الدورة التدريبية:**

دورة إعداد التقارير المالية دورة تدريبية مهمة في المجال المالي، تساعد المتدربين على اكتساب مهارات جديدة في مجال إعداد التقارير السنوية، والتقرير السنوي، وتجعلهم قادرين على إعداد هذه التقارير وفق المعايير الدولية التي تسير عليها الشركات في كافة أنحاء العالم.

ومن خلال هذه الدورات يتمكن المتدرب من فهم مخرجات النظام المحاسبي في إعداد التقارير المالية، كما يطلع على أحدث المستجدات في مجال أساليب وتصميم نظام فعال للتقارير المالية.

وتساعد دورة إعداد التقارير المالية المتدربين على الحصول على فرص للعمل في عدد كبير من الشركات

# **أهداف الدورة التدريبية:**

في نهاية دورة من هذا البرنامج يكون المتدرب قادراً على:

- المعرفة بالمستجدات الحديثة في مجال صياغة التقارير المالية، والطرق والأساليب الحديثة في مجال تحرير وصياغة تقارير الأداء
	- إكتساب مهارات استخدام البرامج التطبيقية المتخصصة في الحاسوب وهو ما سيساعدهم في تقديم تقارير قابلة للقراءة والتحليل والفحص
	- إكتساب مهارات إعداد تقارير تقييم الأداء المالي، وتقييم أداء الأنظمة المحاسبية، وقياس الأداء وتحليل الإنحرافا
		- الإطلاع على التجارب والحالات التطبيقية في صياغة ونقد التقارير المالية

#### **الفئات المستهدفة:**

- رؤساء قطاعات المالية والمدراء الماليين ونوابهم ومدراء ورؤساء أقسام التدقيق والرقابة المالية والمصرفية والعاملين بهذه الدوائر والأقسام بالدوائر الحكومية
- ومديري الشئون الإدارية والمالية ومديري ورؤساء الأقسام المالية سواءً بالدوائر الحكومية أو الشركات الخاصة، أو المنظمات الأهلية والعاملين بالهيئات ذات العلاقة في الموازنات مثل دوائر الموازنة العامة و دواوين المحاسبة، والمستشاريين الماليين، ومن يتم إعدادهم لتولي المناصب السابقة
	- ومن يرغبون في تطوير مهاراتهم وقدراتهم في مجال صياغة التقارير المالية

#### **محتوى الدورة التدريبية:**

## **الوحدة الاولى: مفهوم ومبادئ وطرق إعداد وعرض التقارير المالية**

- مفهوم إعداد وعرض التقارير المالية
	- طرق وأنواع عرض التقارير المالية
		- العرض الرقمى والبياني للتقرير
- إستخدام طريقة " z " فى عرض بيانات التقرير

# **الوحدة الثانية: مراحل إعداد وعرض التقارير المالية**

- برامج الحاسب الآلي المستخدمة في إعداد التقارير المالية
	- مقدمة عن برنامج M S Excel  $\bullet$
	- مقدمة عن برنامج M S Access
	- البرامج التطبيقية المتخصصة في المحاسبة

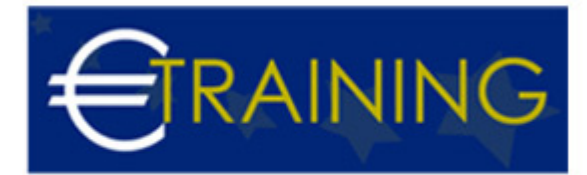

- استخدام برنامج M S Excel في إعداد التقارير المالية
	- إعداد خريطة الربحية باستخدام Chart Wizard

## **الوحدة الثالثة: تقارير تقييم الأداء باستخدام المؤشرات المالية**

- تقارير تقييم الأداء لنتائج الأعمال
	- تقارير تقييم الأداء للسيولة  $\bullet$
- تقارير تقييم الأداء لهيكل التمويل  $\bullet$
- تقارير تقييم الأداء للإنتاجية وكفاءة استخدام الأصول
- التقارير المالية لتقييم أداء النظم المحاسبية والمالية

# **الوحدة الرابعة: التقارير المالية لنظام الموازنات التخطيطية**

- التقارير المالية لنظام التكاليف
- التقارير المالية لتحليل الانحرافات
	- تقارير الإنحرافات
- تقارير التكلفة والعائد ونقطة التعادل

# **الوحدة الخامسة: قياس الأداء وتحليل الإنحرافات**

- إعداد تقارير الأداء لأغراض محاسبة المسؤولية
	- قياس الأداء الفعلي و تحديد حجم الانحراف  $\bullet$
- تحليل الانحرافات و قياس مساهمة العناصر لفجوة الأداء
	- انحراف الكمية و انحراف السعر وانحراف الاستخدام
- التقرير عن فعالية العائد عن الإنفاق في الوحدات غير الهادفة للربحية